## **PageSpeed Insights**

#### **Mobile**

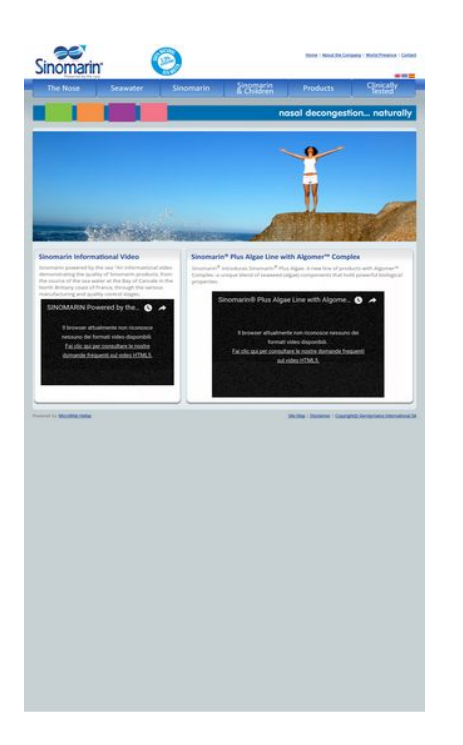

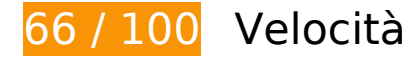

 **Soluzioni da implementare:** 

### **Sfrutta il caching del browser**

Se viene impostata una data di scadenza o un'età massima nelle intestazioni HTTP per le risorse statiche, il browser carica le risorse precedentemente scaricate dal disco locale invece che dalla rete.

[Utilizza la memorizzazione nella cache del browser](http://sitedesk.net/redirect.php?url=https%3A%2F%2Fdevelopers.google.com%2Fspeed%2Fdocs%2Finsights%2FLeverageBrowserCaching) per le seguenti risorse memorizzabili nella cache:

- http://sinomarin.com/default.advanced.css (scadenza non specificata)
- http://sinomarin.com/font.css (scadenza non specificata)
- http://sinomarin.com/fonts/OpenSans.woff (scadenza non specificata)
- http://sinomarin.com/images/back.gif (scadenza non specificata)
- http://sinomarin.com/images/bar.jpg (scadenza non specificata)

- http://sinomarin.com/images/bk bt 1.png (scadenza non specificata)
- http://sinomarin.com/images/bk\_bt\_1dir5.png (scadenza non specificata)
- http://sinomarin.com/images/bk\_bt\_2.png (scadenza non specificata)
- http://sinomarin.com/images/bk\_bt\_2l.png (scadenza non specificata)
- http://sinomarin.com/images/bot.gif (scadenza non specificata)
- http://sinomarin.com/images/flag\_en.gif (scadenza non specificata)
- http://sinomarin.com/images/flag\_es.gif (scadenza non specificata)
- http://sinomarin.com/images/flag\_gr.gif (scadenza non specificata)
- http://sinomarin.com/images/home/2\_top.jpg (scadenza non specificata)
- http://sinomarin.com/images/home/3 top.jpg (scadenza non specificata)
- http://sinomarin.com/images/home/4 top.jpg (scadenza non specificata)
- http://sinomarin.com/images/home/box 1 back.gif (scadenza non specificata)
- http://sinomarin.com/images/home/box 1 bot.gif (scadenza non specificata)
- http://sinomarin.com/images/home/box\_1a\_back.gif (scadenza non specificata)
- http://sinomarin.com/images/home/box\_1a\_bot.jpg (scadenza non specificata)
- http://sinomarin.com/images/home/box 1a top1.jpg (scadenza non specificata)
- http://sinomarin.com/images/home/box 2A top1.jpg (scadenza non specificata)
- http://sinomarin.com/images/logo.gif (scadenza non specificata)
- http://sinomarin.com/images/logo1.gif (scadenza non specificata)
- http://sinomarin.com/images/menu/1.gif (scadenza non specificata)
- http://sinomarin.com/images/menu/2.gif (scadenza non specificata)
- http://sinomarin.com/images/menu/3.gif (scadenza non specificata)
- http://sinomarin.com/images/menu/4.gif (scadenza non specificata)
- http://sinomarin.com/images/menu/5.gif (scadenza non specificata)
- http://sinomarin.com/images/menu/6.gif (scadenza non specificata)
- http://sinomarin.com/images/top.gif (scadenza non specificata)
- https://static.doubleclick.net/instream/ad\_status.js (15 minuti)
- http://www.google-analytics.com/ga.js (2 ore)

### **Elimina JavaScript e CSS che bloccano la visualizzazione nei contenuti above-the-fold**

La tua pagina presenta 1 risorse script e 2 risorse CSS di blocco. Ciò causa un ritardo nella visualizzazione della pagina.

Non è stato possibile visualizzare alcun contenuto above-the-fold della pagina senza dover attendere il caricamento delle seguenti risorse. Prova a rimandare o a caricare in modo asincrono le risorse di blocco oppure incorpora le parti fondamentali di tali risorse direttamente nel codice HTML.

[Rimuovi il codice JavaScript che blocca la visualizzazione](http://sitedesk.net/redirect.php?url=https%3A%2F%2Fdevelopers.google.com%2Fspeed%2Fdocs%2Finsights%2FBlockingJS):

http://sinomarin.com/js/swfobject.js

[Ottimizza la pubblicazione CSS](http://sitedesk.net/redirect.php?url=https%3A%2F%2Fdevelopers.google.com%2Fspeed%2Fdocs%2Finsights%2FOptimizeCSSDelivery) degli elementi seguenti:

- http://sinomarin.com/default.advanced.css
- http://sinomarin.com/font.css

# **Ottimizza immagini**

La corretta formattazione e compressione delle immagini può far risparmiare parecchi byte di dati.

[Ottimizza le immagini seguenti](http://sitedesk.net/redirect.php?url=https%3A%2F%2Fdevelopers.google.com%2Fspeed%2Fdocs%2Finsights%2FOptimizeImages) per ridurne le dimensioni di 109,8 KiB (riduzione del 38%).

- La compressione di http://sinomarin.com/images/bar.jpg potrebbe consentire di risparmiare 28,5 KiB (riduzione del 73%).
- La compressione di http://sinomarin.com/images/home/box\_1a\_top1.jpg potrebbe consentire di risparmiare 14,1 KiB (riduzione del 68%).
- La compressione di http://sinomarin.com/images/home/4\_top.jpg potrebbe consentire di risparmiare 13,7 KiB (riduzione del 23%).
- La compressione di http://sinomarin.com/images/home/box\_1a\_bot.jpg potrebbe consentire di risparmiare 13,7 KiB (riduzione del 89%).
- La compressione di http://sinomarin.com/images/home/box\_2A\_top1.jpg potrebbe consentire

di risparmiare 11,8 KiB (riduzione del 73%).

- La compressione di http://sinomarin.com/images/home/3 top.jpg potrebbe consentire di risparmiare 11,6 KiB (riduzione del 28%).
- La compressione di http://sinomarin.com/images/home/2\_top.jpg potrebbe consentire di risparmiare 7 KiB (riduzione del 12%).
- La compressione di http://sinomarin.com/images/bk\_bt\_1dir5.png potrebbe consentire di risparmiare 2,8 KiB (riduzione del 54%).
- La compressione di http://sinomarin.com/images/bk\_bt\_2l.png potrebbe consentire di risparmiare 2,2 KiB (riduzione del 50%).
- La compressione di http://sinomarin.com/images/menu/5.gif potrebbe consentire di risparmiare 858 B (riduzione del 19%).
- La compressione di http://sinomarin.com/images/menu/2.gif potrebbe consentire di risparmiare 823 B (riduzione del 18%).
- La compressione di http://sinomarin.com/images/menu/1.gif potrebbe consentire di risparmiare 794 B (riduzione del 17%).
- La compressione di http://sinomarin.com/images/menu/3.gif potrebbe consentire di risparmiare 755 B (riduzione del 16%).
- La compressione di http://sinomarin.com/images/menu/6.gif potrebbe consentire di risparmiare 727 B (riduzione del 15%).
- La compressione di http://sinomarin.com/images/menu/4.gif potrebbe consentire di risparmiare 694 B (riduzione del 14%).

## **7 regole rispettate**

### **Evita reindirizzamenti delle pagine di destinazione**

La tua pagina non ha reindirizzamenti. Leggi ulteriori informazioni su [come evitare reindirizzamenti](http://sitedesk.net/redirect.php?url=https%3A%2F%2Fdevelopers.google.com%2Fspeed%2Fdocs%2Finsights%2FAvoidRedirects) [delle pagine di destinazione](http://sitedesk.net/redirect.php?url=https%3A%2F%2Fdevelopers.google.com%2Fspeed%2Fdocs%2Finsights%2FAvoidRedirects).

### **Abilita la compressione**

La compressione è attiva. Leggi ulteriori informazioni sull'[attivazione della compressione.](http://sitedesk.net/redirect.php?url=https%3A%2F%2Fdevelopers.google.com%2Fspeed%2Fdocs%2Finsights%2FEnableCompression)

### **Riduci tempo di risposta del server**

Il tuo server ha risposto rapidamente. Leggi ulteriori informazioni sull'[ottimizzazione del tempo di](http://sitedesk.net/redirect.php?url=https%3A%2F%2Fdevelopers.google.com%2Fspeed%2Fdocs%2Finsights%2FServer) [risposta del server.](http://sitedesk.net/redirect.php?url=https%3A%2F%2Fdevelopers.google.com%2Fspeed%2Fdocs%2Finsights%2FServer)

## **Minimizza CSS**

Il tuo CSS è minimizzato. Leggi ulteriori informazioni su [come minimizzare i CSS.](http://sitedesk.net/redirect.php?url=https%3A%2F%2Fdevelopers.google.com%2Fspeed%2Fdocs%2Finsights%2FMinifyResources)

## **Minimizza HTML**

Il tuo HTML è minimizzato. Leggi ulteriori informazioni su [come minimizzare l'HTML.](http://sitedesk.net/redirect.php?url=https%3A%2F%2Fdevelopers.google.com%2Fspeed%2Fdocs%2Finsights%2FMinifyResources)

## **Minimizza JavaScript**

I tuoi contenuti JavaScript sono minimizzati. Leggi ulteriori informazioni su [come minimizzare il](http://sitedesk.net/redirect.php?url=https%3A%2F%2Fdevelopers.google.com%2Fspeed%2Fdocs%2Finsights%2FMinifyResources) [JavaScript.](http://sitedesk.net/redirect.php?url=https%3A%2F%2Fdevelopers.google.com%2Fspeed%2Fdocs%2Finsights%2FMinifyResources)

# **Dai la priorità ai contenuti visibili**

I tuoi contenuti above the fold presentano priorità corrette. Leggi ulteriori informazioni sull'[assegnazione di priorità ai contenuti visibili.](http://sitedesk.net/redirect.php?url=https%3A%2F%2Fdevelopers.google.com%2Fspeed%2Fdocs%2Finsights%2FPrioritizeVisibleContent)

# **64 / 100** Esperienza utente

 **Soluzioni da implementare:** 

### **Configura la viewport**

Per la pagina è stata specificata una viewport desktop con larghezza fissa. Utilizza una viewport reattiva per consentire la corretta visualizzazione della pagina su tutti i dispositivi.

[Se configuri una viewport](http://sitedesk.net/redirect.php?url=https%3A%2F%2Fdevelopers.google.com%2Fspeed%2Fdocs%2Finsights%2FConfigureViewport) specificando width=device-width anziché width=1024, la tua pagina verrà adattata alle diverse larghezze dei dispositivi. Potrebbero essere necessarie operazioni aggiuntive per adattare lo stile agli schermi più piccoli.

## **Utilizza dimensioni di carattere leggibili**

Il seguente testo nella pagina viene visualizzato con dimensioni che potrebbero rendere difficoltosa la lettura ad alcuni visitatori. [Utilizza dimensioni di caratteri leggibili](http://sitedesk.net/redirect.php?url=https%3A%2F%2Fdevelopers.google.com%2Fspeed%2Fdocs%2Finsights%2FUseLegibleFontSizes) per garantire un'esperienza migliore agli utenti.

I seguenti frammenti di testo hanno dimensioni dei caratteri ridotte. Aumenta le dimensioni dei caratteri per renderli più leggibili.

- Il testo About the Company e altri 3 vengono visualizzati con un'altezza di soli 4 pixel (11 pixel CSS) final.
- Il testo | e altri 2 vengono visualizzati con un'altezza di soli 4 pixel (11 pixel CSS) final.
- Il testo Sinomarin powe…ontrol stages. viene visualizzato con un'altezza di soli 5 pixel (13 pixel CSS) final.
- Il testo SINOMARIN Powered by the Sea viene visualizzato con un'altezza di soli 7 pixel (18 pixel CSS) final.
- Il testo Il browser att…o disponibili. viene visualizzato con un'altezza di soli 5 pixel (14 pixel CSS) final.
- Il testo Fai clic qui p…l video HTML5. viene visualizzato con un'altezza di soli 5 pixel (14 pixel CSS) final.
- Il testo Plus Algae. A…al properties. e altri 2 vengono visualizzati con un'altezza di soli 5 pixel (13 pixel CSS) final.
- Il testo ® e altri 1 vengono visualizzati con un'altezza di soli 4 pixel (11 pixel CSS) final.
- Il testo Sinomarin® Plu…gomer™ Complex viene visualizzato con un'altezza di soli 7 pixel (18 pixel CSS) final.
- Il testo Il browser att…o disponibili. viene visualizzato con un'altezza di soli 5 pixel (14 pixel CSS) final.
- Il testo Fai clic qui p…l video HTML5. viene visualizzato con un'altezza di soli 5 pixel (14 pixel CSS) final.
- Il testo Powered by viene visualizzato con un'altezza di soli 4 pixel (11 pixel CSS) final.
- Il testo MicroWeb Hellas viene visualizzato con un'altezza di soli 4 pixel (11 pixel CSS) final.
- Il testo Gerolymatos International SA e altri 3 vengono visualizzati con un'altezza di soli 4

pixel (11 pixel CSS) final.

- Il testo | e altri 1 vengono visualizzati con un'altezza di soli 4 pixel (11 pixel CSS) final.
- Il testo © viene visualizzato con un'altezza di soli 4 pixel (11 pixel CSS) final.

# **Possibili soluzioni:**

### **Evita plug-in**

La tua pagina utilizza plug-in. Questo impedisce l'utilizzo di parti della tua pagina su molte piattaforme. [Trova alternative per i contenuti basati sui plug-in](http://sitedesk.net/redirect.php?url=https%3A%2F%2Fdevelopers.google.com%2Fspeed%2Fdocs%2Finsights%2FAvoidPlugins) in modo da aumentare la compatibilità.

Trova alternative per i seguenti plug-in Flash.

• http://sinomarin.com/flash bar.swf

### **Imposta dimensioni appropriate per target tocco**

Alcuni link/pulsanti della pagina web potrebbero essere troppo piccoli per consentire a un utente di toccarli facilmente sul touchscreen. Prendi in considerazione la possibilità di [ingrandire questi target](http://sitedesk.net/redirect.php?url=https%3A%2F%2Fdevelopers.google.com%2Fspeed%2Fdocs%2Finsights%2FSizeTapTargetsAppropriately) [dei tocchi](http://sitedesk.net/redirect.php?url=https%3A%2F%2Fdevelopers.google.com%2Fspeed%2Fdocs%2Finsights%2FSizeTapTargetsAppropriately) per garantire un'esperienza migliore agli utenti.

I seguenti target dei tocchi sono vicini ad altri target dei tocchi e potrebbero richiedere l'aggiunta di spazi circostanti.

- Il target dei tocchi <a href="index.html" class="over">Home</a> e altri 1 sono vicini ad altri target dei tocchi final.
- Il target dei tocchi <a href="http://www.sinomarin.net/"></a> e altri 2 sono vicini ad altri target dei tocchi final.
- Il target dei tocchi <a href="nose.htm"></a> e altri 2 sono vicini ad altri target dei tocchi final.
- Il target dei tocchi <br/>button class="ytp-watch-late...ton ytp-button"></button> e altri 1 sono vicini ad altri target dei tocchi final.

- Il target dei tocchi <br/>button class="ytp-watch-late...ton ytp-button"></button> e altri 1 sono vicini ad altri target dei tocchi final.
- Il target dei tocchi <a href="site map.htm" class="over">Site Map</a> e altri 2 sono vicini ad altri target dei tocchi final.

# **1 regole rispettate**

### **Imposta le dimensioni per la visualizzazione**

I contenuti della pagina rientrano nella visualizzazione. Scopri ulteriori informazioni su come [adattare le dimensioni dei contenuti alla visualizzazione.](http://sitedesk.net/redirect.php?url=https%3A%2F%2Fdevelopers.google.com%2Fspeed%2Fdocs%2Finsights%2FSizeContentToViewport)

#### **Velocità**

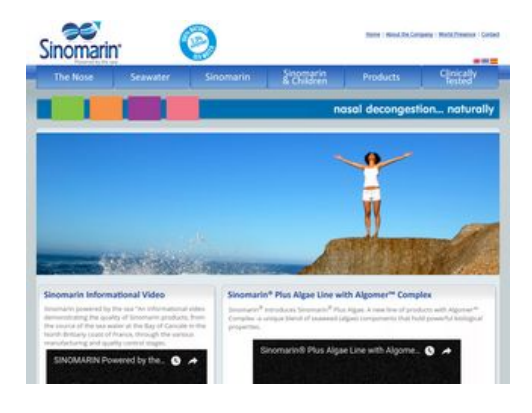

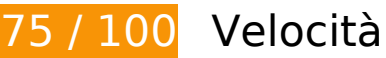

 **Soluzioni da implementare:** 

### **Sfrutta il caching del browser**

Se viene impostata una data di scadenza o un'età massima nelle intestazioni HTTP per le risorse statiche, il browser carica le risorse precedentemente scaricate dal disco locale invece che dalla rete.

[Utilizza la memorizzazione nella cache del browser](http://sitedesk.net/redirect.php?url=https%3A%2F%2Fdevelopers.google.com%2Fspeed%2Fdocs%2Finsights%2FLeverageBrowserCaching) per le seguenti risorse memorizzabili nella cache:

- http://sinomarin.com/default.advanced.css (scadenza non specificata)
- http://sinomarin.com/font.css (scadenza non specificata)
- http://sinomarin.com/fonts/OpenSans.woff (scadenza non specificata)
- http://sinomarin.com/images/back.gif (scadenza non specificata)
- http://sinomarin.com/images/bar.jpg (scadenza non specificata)
- http://sinomarin.com/images/bk bt 1.png (scadenza non specificata)
- http://sinomarin.com/images/bk bt 1dir5.png (scadenza non specificata)
- http://sinomarin.com/images/bk\_bt\_2.png (scadenza non specificata)
- http://sinomarin.com/images/bk\_bt\_2l.png (scadenza non specificata)
- http://sinomarin.com/images/bot.gif (scadenza non specificata)
- http://sinomarin.com/images/flag\_en.gif (scadenza non specificata)
- http://sinomarin.com/images/flag\_es.gif (scadenza non specificata)
- http://sinomarin.com/images/flag\_gr.gif (scadenza non specificata)
- http://sinomarin.com/images/home/2 top.jpg (scadenza non specificata)
- http://sinomarin.com/images/home/3 top.jpg (scadenza non specificata)
- http://sinomarin.com/images/home/4 top.jpg (scadenza non specificata)
- http://sinomarin.com/images/home/box 1 back.gif (scadenza non specificata)
- http://sinomarin.com/images/home/box 1 bot.gif (scadenza non specificata)
- http://sinomarin.com/images/home/box\_1a\_back.gif (scadenza non specificata)
- http://sinomarin.com/images/home/box\_1a\_bot.jpg (scadenza non specificata)
- http://sinomarin.com/images/home/box\_1a\_top1.jpg (scadenza non specificata)
- http://sinomarin.com/images/home/box 2A top1.jpg (scadenza non specificata)
- http://sinomarin.com/images/logo.gif (scadenza non specificata)
- http://sinomarin.com/images/logo1.gif (scadenza non specificata)
- http://sinomarin.com/images/menu/1.gif (scadenza non specificata)
- http://sinomarin.com/images/menu/2.gif (scadenza non specificata)
- http://sinomarin.com/images/menu/3.gif (scadenza non specificata)
- http://sinomarin.com/images/menu/4.gif (scadenza non specificata)
- http://sinomarin.com/images/menu/5.gif (scadenza non specificata)
- http://sinomarin.com/images/menu/6.gif (scadenza non specificata)
- http://sinomarin.com/images/top.gif (scadenza non specificata)
- https://static.doubleclick.net/instream/ad\_status.js (15 minuti)
- http://www.google-analytics.com/ga.js (2 ore)

# **Ottimizza immagini**

La corretta formattazione e compressione delle immagini può far risparmiare parecchi byte di dati.

[Ottimizza le immagini seguenti](http://sitedesk.net/redirect.php?url=https%3A%2F%2Fdevelopers.google.com%2Fspeed%2Fdocs%2Finsights%2FOptimizeImages) per ridurne le dimensioni di 109,8 KiB (riduzione del 38%).

- La compressione di http://sinomarin.com/images/bar.jpg potrebbe consentire di risparmiare 28,5 KiB (riduzione del 73%).
- La compressione di http://sinomarin.com/images/home/box\_1a\_top1.jpg potrebbe consentire di risparmiare 14,1 KiB (riduzione del 68%).
- La compressione di http://sinomarin.com/images/home/4\_top.jpg potrebbe consentire di risparmiare 13,7 KiB (riduzione del 23%).
- La compressione di http://sinomarin.com/images/home/box\_1a\_bot.jpg potrebbe consentire di risparmiare 13,7 KiB (riduzione del 89%).
- La compressione di http://sinomarin.com/images/home/box\_2A\_top1.jpg potrebbe consentire di risparmiare 11,8 KiB (riduzione del 73%).
- La compressione di http://sinomarin.com/images/home/3\_top.jpg potrebbe consentire di risparmiare 11,6 KiB (riduzione del 28%).
- La compressione di http://sinomarin.com/images/home/2\_top.jpg potrebbe consentire di risparmiare 7 KiB (riduzione del 12%).
- La compressione di http://sinomarin.com/images/bk\_bt\_1dir5.png potrebbe consentire di risparmiare 2,8 KiB (riduzione del 54%).
- La compressione di http://sinomarin.com/images/bk\_bt\_2l.png potrebbe consentire di risparmiare 2,2 KiB (riduzione del 50%).

- La compressione di http://sinomarin.com/images/menu/5.gif potrebbe consentire di risparmiare 858 B (riduzione del 19%).
- La compressione di http://sinomarin.com/images/menu/2.gif potrebbe consentire di risparmiare 823 B (riduzione del 18%).
- La compressione di http://sinomarin.com/images/menu/1.gif potrebbe consentire di risparmiare 794 B (riduzione del 17%).
- La compressione di http://sinomarin.com/images/menu/3.gif potrebbe consentire di risparmiare 755 B (riduzione del 16%).
- La compressione di http://sinomarin.com/images/menu/6.gif potrebbe consentire di risparmiare 727 B (riduzione del 15%).
- La compressione di http://sinomarin.com/images/menu/4.gif potrebbe consentire di risparmiare 694 B (riduzione del 14%).

## **Possibili soluzioni:**

### **Elimina JavaScript e CSS che bloccano la visualizzazione nei contenuti above-the-fold**

La tua pagina presenta 1 risorse script e 2 risorse CSS di blocco. Ciò causa un ritardo nella visualizzazione della pagina.

Non è stato possibile visualizzare alcun contenuto above-the-fold della pagina senza dover attendere il caricamento delle seguenti risorse. Prova a rimandare o a caricare in modo asincrono le risorse di blocco oppure incorpora le parti fondamentali di tali risorse direttamente nel codice HTML.

[Rimuovi il codice JavaScript che blocca la visualizzazione](http://sitedesk.net/redirect.php?url=https%3A%2F%2Fdevelopers.google.com%2Fspeed%2Fdocs%2Finsights%2FBlockingJS):

http://sinomarin.com/js/swfobject.js

[Ottimizza la pubblicazione CSS](http://sitedesk.net/redirect.php?url=https%3A%2F%2Fdevelopers.google.com%2Fspeed%2Fdocs%2Finsights%2FOptimizeCSSDelivery) degli elementi seguenti:

- http://sinomarin.com/default.advanced.css
- http://sinomarin.com/font.css

## **7 regole rispettate**

# **Evita reindirizzamenti delle pagine di destinazione**

La tua pagina non ha reindirizzamenti. Leggi ulteriori informazioni su [come evitare reindirizzamenti](http://sitedesk.net/redirect.php?url=https%3A%2F%2Fdevelopers.google.com%2Fspeed%2Fdocs%2Finsights%2FAvoidRedirects) [delle pagine di destinazione](http://sitedesk.net/redirect.php?url=https%3A%2F%2Fdevelopers.google.com%2Fspeed%2Fdocs%2Finsights%2FAvoidRedirects).

### **Abilita la compressione**

La compressione è attiva. Leggi ulteriori informazioni sull'[attivazione della compressione.](http://sitedesk.net/redirect.php?url=https%3A%2F%2Fdevelopers.google.com%2Fspeed%2Fdocs%2Finsights%2FEnableCompression)

### **Riduci tempo di risposta del server**

Il tuo server ha risposto rapidamente. Leggi ulteriori informazioni sull'[ottimizzazione del tempo di](http://sitedesk.net/redirect.php?url=https%3A%2F%2Fdevelopers.google.com%2Fspeed%2Fdocs%2Finsights%2FServer) [risposta del server.](http://sitedesk.net/redirect.php?url=https%3A%2F%2Fdevelopers.google.com%2Fspeed%2Fdocs%2Finsights%2FServer)

### **Minimizza CSS**

Il tuo CSS è minimizzato. Leggi ulteriori informazioni su [come minimizzare i CSS.](http://sitedesk.net/redirect.php?url=https%3A%2F%2Fdevelopers.google.com%2Fspeed%2Fdocs%2Finsights%2FMinifyResources)

### **Minimizza HTML**

Il tuo HTML è minimizzato. Leggi ulteriori informazioni su [come minimizzare l'HTML.](http://sitedesk.net/redirect.php?url=https%3A%2F%2Fdevelopers.google.com%2Fspeed%2Fdocs%2Finsights%2FMinifyResources)

### **Minimizza JavaScript**

I tuoi contenuti JavaScript sono minimizzati. Leggi ulteriori informazioni su [come minimizzare il](http://sitedesk.net/redirect.php?url=https%3A%2F%2Fdevelopers.google.com%2Fspeed%2Fdocs%2Finsights%2FMinifyResources) [JavaScript.](http://sitedesk.net/redirect.php?url=https%3A%2F%2Fdevelopers.google.com%2Fspeed%2Fdocs%2Finsights%2FMinifyResources)

# **Dai la priorità ai contenuti visibili**

I tuoi contenuti above the fold presentano priorità corrette. Leggi ulteriori informazioni sull'[assegnazione di priorità ai contenuti visibili.](http://sitedesk.net/redirect.php?url=https%3A%2F%2Fdevelopers.google.com%2Fspeed%2Fdocs%2Finsights%2FPrioritizeVisibleContent)